# **coo Documentation**

*Release 0.1.0*

**wilfredinni**

**Dec 13, 2018**

# **Contents**

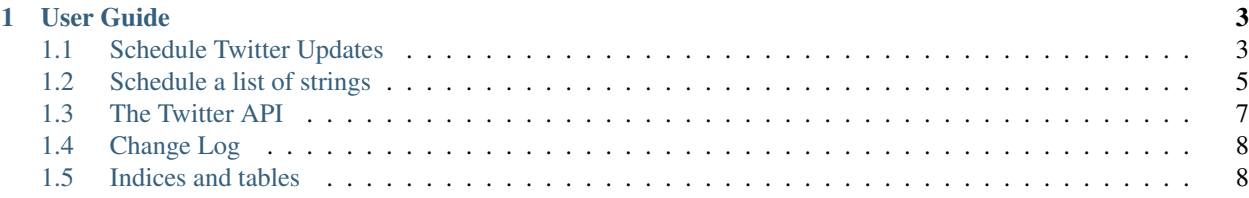

Coo is an easy to use Python library for scheduling Twitter updates. To use it, you need to first apply for a developer account in the [Twitter Developers Platform](https://developer.twitter.com/) and generate the Keys and Access Tokens.

```
from coo import Coo
at = Coo("consumer_key",
   "consumer_secret",
   "access_token",
    "access_token_secret"
)
tweets = [
    ("2030-12-05 16:30", template, "Awesome Twitter update."),
    ("2030-10-28 18:50", template, "Another awesome Twitter update."),
    ("2030-10-29 18:15", template2, "One more update."),
    ("2030-11-01 13:45", None, "Twitter update without a template."),
at.schedule(tweets, time_zone="America/Santiago")
```
Or you can use a list of strings and add a delay, interval and template:

```
tweets = [
    "My first awesome Twitter Update",
    "My second awesome Twitter Update",
    "My third awesome Twitter Update",
    "My fourth awesome Twitter Update",
    "My fifth awesome Twitter Update",
    "My sixth awesome Twitter Update",
]
at.tweet(tweets, delay="13:45", interval="four_hours", template=my_template)
```
# CHAPTER 1

### User Guide

# <span id="page-6-1"></span><span id="page-6-0"></span>**1.1 Schedule Twitter Updates**

Schedule updates with *datetime* strings or integers and use custom *[Templates](#page-8-1)* if needed.

Coo.schedule(updates, time\_zone)

Full example:

```
from coo import Coo
at = Coo("consumer_key",
   "consumer_secret",
    "access_token",
    "access_token_secret"
\lambdatweets = [
    # datetime with and without templates
    ("2030-10-28 18:50", template, "My Twitter update with a template."),
    ("2030-10-29 18:15", template2, "Update with a different template."),
    ("2030-11-01 13:45", None, "Twitter update without a template."),
    # date with and without templates
    ("2030-12-25", template3, "Merry christmas!"),
    ("2031-01-01", None, "And a happy new year!"),
    # time with and without templates
    ("18:46", template2, "Will be post today at 18:46."),
    ("23:00", None, "A tweet for today at 23:00."),
    # integer (seconds) with and without templates
    (3600, template, "This tweet will be posted in an hour."),
```
(continues on next page)

(continued from previous page)

```
(86400, None, "This one, tomorrow at the same hour."),
at.schedule(tweets, time_zone="America/Santiago")
```
#### **1.1.1 Parsing DateTime strings**

#### Note:

]

- If a time zone is not specified, it will set to *local*.
- The time will be set to 00:00:00 if it's not specified.
- When passing only time information the date will default to today.
- A future date is needed, otherwise a *ScheduleError* is raised.

Here you can find all the [Time Zones.](https://en.wikipedia.org/wiki/List_of_tz_database_time_zones)

#### **1.1.2 Media Files**

There are two ways to add media files to your tweets. The first and easiest is to use one global file for all the updates:

at.schedule(tweets, time\_zone="America/Santiago", media="path/to/file.png")

Also, an individual file can be set for each one of the updates:

```
tweets = [
    ("2030-10-28 18:50", template, "Update with an image.", "pics/owl.png"),
    ("2030-10-29 18:15", template, "Update with other media.", "videos/funny_video.mp4
\leftrightarrow").
    ("2030-11-01 13:45", template, "Tweet without media."),
]
```
Finally, it is possible to combine these to ways. For example, if most of the tweets are gonna use the same media and just a few will have a different or none:

```
tweets = [
    ("2030-11-01 13:45", template, "Tweet with global media."),
    ("2030-11-02 13:45", template, "Tweet with global media."),
    ("2030-11-03 13:45", template, "Tweet with global media."),
    ("2030-11-04 13:45", template, "Tweet with global media."),
    ("2030-11-05 13:45", template, "Tweet with global media."),
    ("2030-11-06 13:45", template, "Tweet with global media."),
    ("2030-11-07 13:45", template, "Tweet with global media."),
    ("2030-11-08 13:45", template, "Tweet without media.", None),
    ("2030-11-09 13:45", template, "Tweet without media.", None),
    ("2030-12-10 18:50", template, "Update with an image.", "pics/owl.png"),
    ("2030-12-11 18:15", template, "Update with other media.", "videos/funny_video.mp4
ightharpoonup"),
]
at.schedule(tweets, time_zone="America/Santiago", media="path/to/global_media.png")
```
#### <span id="page-8-1"></span>**1.1.3 Templates**

You can set different templates for each one of your updates, or none.

```
tweets = [
    # datetime with and without templates
    ("2030-10-28 18:50", template, "My Twitter update with a template."),
    ("2030-10-29 18:15", template2, "Update with a different template."),
    ("2030-11-01 13:45", None, "Twitter update without a template."),
]
at.schedule(tweets, time zone="America/Santiago")
```
Templates are very simple, just use a multiline string and add a *\$message* where you want your message to appear.

```
template = """My aswesome header
$message
#python #coding #coo
"""
```
## <span id="page-8-0"></span>**1.2 Schedule a list of strings**

Post ordered updates with *[Delay](#page-8-2)*, *[Interval](#page-9-0)*, and a *[Template](#page-10-1)* if needed.

```
Coo.tweet(updates, delay, interval, template, time_zone)
```

```
from coo import Coo
at = Coo("consumer_key",
    "consumer_secret",
    "access_token",
    "access_token_secret"
)
tweets = [
    "My first awesome Twitter Update",
    "My second awesome Twitter Update",
    "My third awesome Twitter Update",
    "My fourth awesome Twitter Update",
    "My fifth awesome Twitter Update",
    "My sixth awesome Twitter Update",
]
# post the twitter updates
at.tweet(tweets)
```
#### <span id="page-8-2"></span>**1.2.1 Delay**

You can use datetime, date and time strings, integers as seconds and some *[Keywords](#page-10-2)*: half\_hour, one\_hour, one\_day and one\_week between others to delay the post of your first update.

```
# datetime, date and time strings
at.tweet(tweets, delay="2030-11-24 13:45", time_zone="America/Santiago")
at.tweet(tweets, delay="2030-11-24", time_zone="Australia/Sydney")
at.tweet(tweets, delay="13:45", time_zone="America/New_York")
# "keywords"
at.tweet(tweets, delay="one_week")
# integer
at.tweet(tweets, delay=604800)
```
Note: When parsing DateTime strings:

- If a time zone is not specified, it will set to *local*.
- The time will be set to 00:00:00 if it's not specified.
- When passing only time information the date will default to today.
- A future date is needed, otherwise a *ScheduleError* is raised.

Here you can find all the [Time Zones.](https://en.wikipedia.org/wiki/List_of_tz_database_time_zones)

#### <span id="page-9-0"></span>**1.2.2 Interval**

Use integers as seconds or some strings as *[Keywords](#page-10-2)*: half\_hour, one\_hour, one\_day and one\_week between others.

```
# "keywords"
at.tweet(tweets, interval="four_hours")
# integers
at.tweet(tweets, interval=14400)
```
#### **1.2.3 Media files**

Use one media file for all of your updates:

```
at.tweet(tweets, media="path/to/media.jpeg")
```
#### **1.2.4 Random updates**

To tweet your updates randomly:

at.tweet(tweets, aleatory=True)

#### <span id="page-10-2"></span>**1.2.5 Keywords**

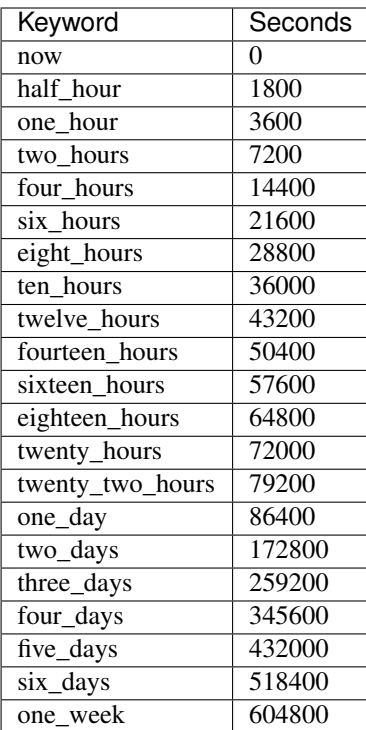

#### <span id="page-10-1"></span>**1.2.6 Template**

You can also set one template for each one of the updates.

```
at.tweet(tweets, template=template)
```
Templates are very simple, just use a multiline string and add a *\$message* where you want your message to appear.

```
template = """"My aswesome header
$message
#python #coding #coo
^{\mathrm{m}} ""
```
# <span id="page-10-0"></span>**1.3 The Twitter API**

Coo is written using the [Python Twitter](https://github.com/bear/python-twitter/) wrapper, and through *Coo.api* you gain access to all of his models:

```
# get your followers
followers = at.api.GetFollowers()
# get your direct messages
d_messages = at.api.GetDirectMessages()
```
(continues on next page)

(continued from previous page)

```
# favorited tweets
favorites = at.api.GetFavorites()
# mentions
mentions = at.api.GetMentions()
# retweets
retweets = at.api.GetRetweets()
```
And a lot more. If you are interested, check their [documentation.](https://python-twitter.readthedocs.io/en/latest/index.html)

# <span id="page-11-0"></span>**1.4 Change Log**

### **1.4.1 0.1.2 - 2018-11-29**

#### Added

- Added changes to CHANGELOG.md.
- Added changes to the documentation.
- Added releases.

#### Fixed

- Fixed template overwriting the tweets when *\$message* is not provided.
- Fixed lots of typos.

#### **1.4.2 0.1.1 - 2018-11-21**

#### Fixed

• Fixed typos and README\_P.rst for PyPI.

### **1.4.3 0.1.0 - 2018-11-21**

Initial Release

# <span id="page-11-1"></span>**1.5 Indices and tables**

- genindex
- modindex
- search